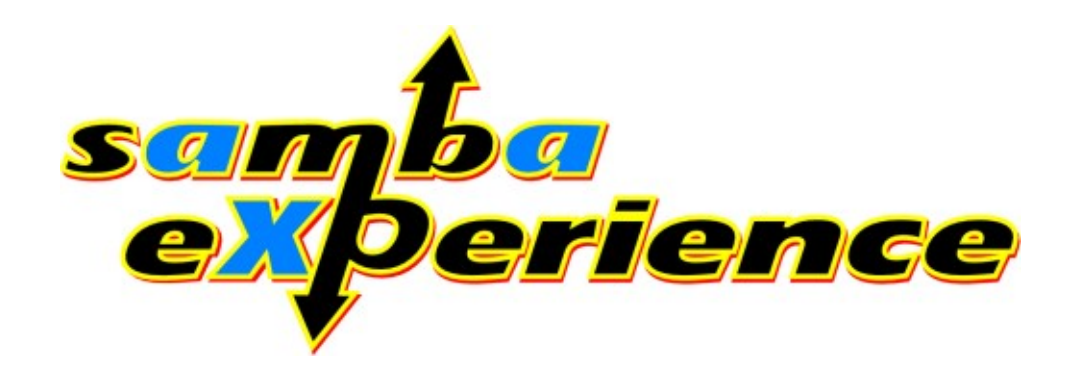

univention GmbH Mary-Somerville-Str. 1 28359 Bremen Fon: +49 421 22232-0  $Fax: +4942122232-99$ info@univention.de

# Managing File- and Directory Access Rights with POSIX-ACLs

SambaXP 2007

Andreas Büsching (buesching@univention.de)

### Agenda

- About us
- $\vdash$  Motivation
- $\vdash$  Scenarios
	- $L$ Examples
	- **∟ Problems & Features**
	- POSIX (Default) ACLs
- **∟** Questions?

#### Univention GmbH

- **L** Producer of the Linux distribution Univention Corporate Server (UCS)
- **L.** An Enterprise Distribution based on Debian GNU/Linux with a unique Management System based on Directory Services
- Founded 2001
- L. Customer References: Public Authorities, Financial Services, Medium-Sized Businesses, ...

#### Andreas Büsching

- L Studies of Computer Science
- $L$  Technical Assistant for Computer Science at University of Bremen: Research & Teaching
- **L.** System Develeper at Univention
- Assistant Technical Direktor of

Univention

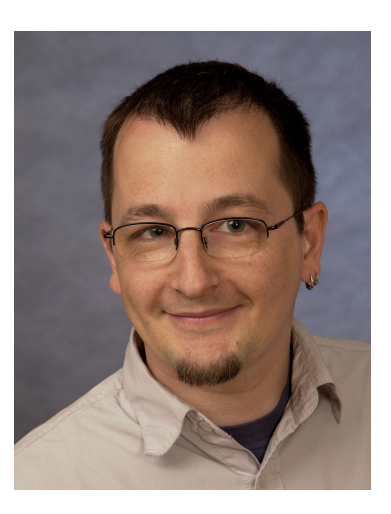

#### Motivation I

#### $L$  File-Services

- L Most import service in computer networks
- **L** Sharing files within a trusted network
- Among different operating systems (servers as well as clients)
- L Setup: High Availibility, Backup Strategies, Access Rights, ...
- L Access Control
	- $L$  Restrications for files and/or complete subtrees
	- L Access granted by Authentication
	- L. Different Access Control Models in UNIX and Windows

#### Motivation II

 $L$  Linux servers shall provide file services for (at least)

L Linux Clients (NFS)

L Windows clients (SMB/CIFS)

- $\Box$  The following must apply independ of the client's OS:
	- **L.** Restrictions for users must have effect
	- **L.** Manipulating Permissions must be possible
	- L Creating new files/directories should result in the same permissions

#### Scenarios

Schools of the Federal State Bremen  $\mathbb{L}$ 

- **L.** Every School has a Market Place
- L Teachers may read, write and delete every file
- **L** Pupils may read every file and delete their own files
- L Others should have no access

L Problems

- L Federal Office for Radiation Protection
	- L One giant share
	- **L** For almost each diretory different access rights
	- L Before: for each directory two groups: to separat read and write access

L Problems

#### Problems & Features I

#### L UNIX vs Microsoft Windows

- L Restricted possibilities compared to other operating systems like Windows
- **L** Three Categories: owner, one group and the rest
- **L** Three rights: read, write and execute
- **L.** POSIX ACLs: extends number of categories, but not the types of access rights
- **L.** Experience: More types of access rights not really required
- L Samba maps Windows ACLs to POSIX ACLs

#### Problems & Features II

L Move vs 'Copy & Delete'

- **L** Move: files keeps acess rights
- L Copy & Delete: files inherits access rights from new location
- L NetWare environment might act differently (can be customized)
- **∟** Inheritance of Access rights
	- **L** Windows: serveral possibilities to control the inheritance of access rights
	- **L** UNIX: by default no inheritance
		- **L** With POSIX Default ACLs possible

#### Problems & Features III

#### Summary

- **L.** Shares usable from Linux and Windows
- L. Same Access Control Model
- L Complex Access Rights (more than default UNIX rights)

#### POSIX (Default) ACLs

 $\Box$  An extension to UNIX rights management

 $\Box$  Usable on common filesystems (e.g. EXT3, XFS)

**L** Configurable via mount option

**L** Features

L Set rights for serveral groups and users

L Define umask

 $L$  Define rights inherited by child objects (Default ACLs)

L Command line tools: setfacl/getfacl

**L** Standard UNIX tools:

 $L$  is shows '+' after UNIX rights if ACLs are exist

**L.** IMPORTANT: chmod  $q+??$ ? -> modifies ACL umask and not group rights

### Samba and POSIX ACLs

**∟** Samba supports POSIX (Default) ACLs

L Several options define the behaviour for the access control model

 $\Box$  Map Windows ACLs: nt acl support = yes

L Activates Support for mapping Windows ACLs to UNIX rights and POSIX ACLs

 $\Box$  POSIX Default ACLs: inherit acls = yes

L When creating objects the Default ACLs are checked

**L** Inheritance Behaviour: map acl inherit = yes

L Uses extended attributes to store 'inherit' and 'protected' access control flags

 $L$  Changing permissions: acl group control = yes

 $\Box$  By default only the owner (and root) may change permissions, with this flag the primary group owner too

### Setting POSIX (Default) ACLs

- L Linux Client: Konqueror and Nautilus
- L Windows Client: Security Tab
- $L$  setfacl modifies permissions
	- $L$  for single files or directories
	- $L$  for complete subtrees  $(-R)$
- $L$  getfacl display permissions
	- L Of files, directory or subtrees
	- L Calculates effective rights (umask)
- $L$  Examples
	- L setfacl -m user:: rwx share1/file1
	- L setfacl -R -m group: Domain Admins: rwx share1

### Approach: Schools of the Federal State Bremen

#### Market Place **The Contract of the Contract of the Contract of the Contract of the Contract of the Contract of the Contract of the Contract of the Contract of the Contract of the Contract of the Contract of the Contract of the Contract**

- L Define POSIX Default ACLs
- **L** Full access for the owner
- **L** Force owner group (any but pupils or teachers)
- $\Box$  No access rights for owner group
- **L** Rights for specific groups:
	- Pupils: read and execute
	- Teacher: read, write and execute

### Thank you for the attention

Questions?

www.univention.de